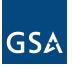

## **PPMS User ID Request Form**

| Name:                                                                              |                                                               | Email:        |      |  |
|------------------------------------------------------------------------------------|---------------------------------------------------------------|---------------|------|--|
| State:                                                                             | Zip Code:                                                     | Phone Number: | Ext: |  |
| Activity Address Code:                                                             |                                                               |               |      |  |
|                                                                                    |                                                               |               |      |  |
| What do you need to do in the system? (Select all that apply)                      |                                                               |               |      |  |
|                                                                                    | Report property for disposal                                  |               |      |  |
|                                                                                    | Search currently screening property                           |               |      |  |
|                                                                                    | Select (request) property for my agency's use                 |               |      |  |
| Allocate computer equipment on GSA-hosted Computers for Learning website           |                                                               |               |      |  |
|                                                                                    | Review auction listings for property that I'm a custodian for |               |      |  |
| Approve other users' property requests                                             |                                                               |               |      |  |
| Specialized Roles: (Select only one role, if applicable)                           |                                                               |               |      |  |
| National Utilization Officer                                                       |                                                               |               |      |  |
| State Agency for Surplus Property User (Optional: Add/Remove Donees)               |                                                               |               |      |  |
|                                                                                    | Public Airport User (FAA Only)                                |               |      |  |
|                                                                                    | FEPMIS User (Forest Service Only)                             |               |      |  |
| Internal Screening (PPMS IS) User (DHS, VA, USDA, DOE, and DOI Only)               |                                                               |               |      |  |
| Search Select (Freeze)                                                             |                                                               |               |      |  |
| GSA Only Roles:                                                                    |                                                               |               |      |  |
|                                                                                    | rea Property Officer                                          | Help Desk     |      |  |
|                                                                                    |                                                               |               |      |  |
|                                                                                    |                                                               |               |      |  |
| Who will approve your property requests?    Approving Official Name: Phone Number: |                                                               |               |      |  |
|                                                                                    |                                                               |               |      |  |
| Title:                                                                             | Email:                                                        |               |      |  |

Approving Official or Supervisor Signature: \_\_\_\_\_

## Notes:

- Your Activity Address Code (AAC or DODAAC) is **required**. If you do not know it, please ask vour National Utilization Officer (NUO) or email ordermgmt@gsa.gov.
- If you only want to search, and have a .gov or .mil email address, you can self-register on • PPMS. (You will still need your AAC to self-register).
- If you want to be your own approving official, you must attach a letter on official letterhead • stating that you have the Agency's permission to select property and be your own approving official. The appropriate official as required by your agency policy (e.g., a supervisor, NUO, or Director) must sign the letter.

## **Once Completed:**

- Federal users, return to your NUO.
- If you do not have an NUO, return to your GSA Area Property Officer.
- State Agency for Surplus Property (SASP) users, return to your SASP Contact.
- Foreign Gift users, return to ppms@gsa.gov.